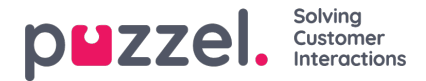

## **Kategorier i brugerdefinerede rapporter**

Hvis du har mange brugerdefinerede rapporter, kan du kategorisere dem for at få et bedre overblik og for at gøre det lettere at begrænse, hvilke rapporter der skal vises til forskellige administratorer. Se Ressourcefilter til [statistikrapportkategorier.](https://help.puzzel.com/)

Du kan oprette de kategorier, du har brug for, i undersektionen Rapportkategori (Report Category). Hvis du vil placere en eksisterende brugerdefineret rapport i en kategori, skal du klikke på redigeringssymbolet i rapportrækken og vælge den korrekte kategori. Når du opretter en ny brugerdefineret rapport, kan du vælge en kategori, når du definerer navn og beskrivelse, før du gemmer rapporten.

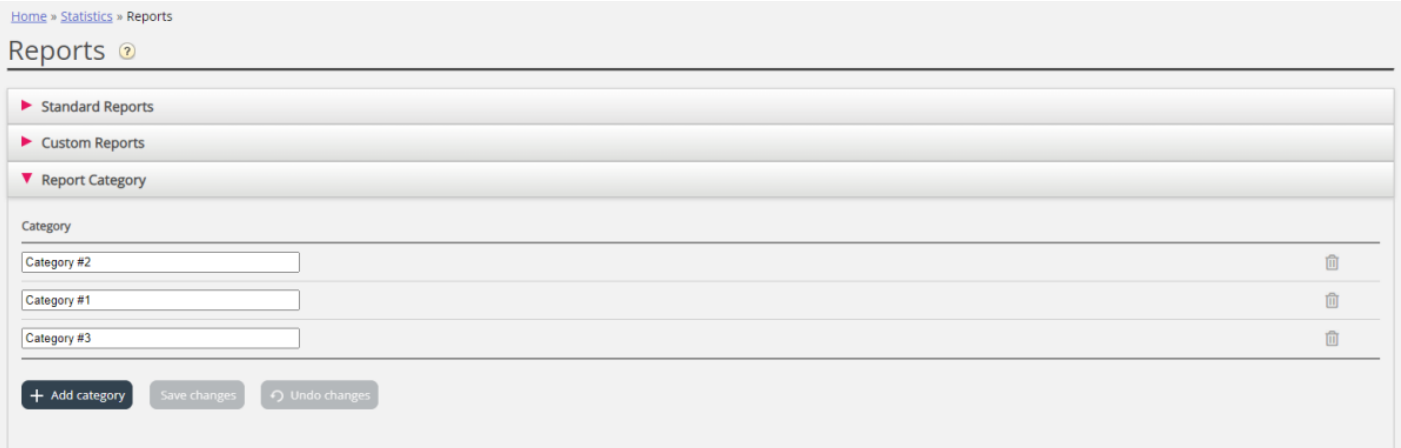